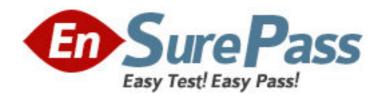

Exam Code: 050-892

**Exam Name:** Novell zenworks 6.5 desktop management

Vendor: NOVELL

**Version: DEMO** 

| Part: A                                                                                            |
|----------------------------------------------------------------------------------------------------|
| 1: Which type of ZENworks Personality Migration saves the personality in a file which can be       |
| then transferred to a different computer?                                                          |
| A.Imaged migration                                                                                 |
| B.Hosted migration                                                                                 |
| C.Stored migration                                                                                 |
| D.Delayed migration                                                                                |
| E.Deferred migration                                                                               |
| F.Real-time migration                                                                              |
| G.Suspended migration                                                                              |
| Correct Answers: E                                                                                 |
|                                                                                                    |
| 2: Which type of policy package contains the Workstation Import policy?                            |
| A.User policy package                                                                              |
| B.Server policy package                                                                            |
| C.Container policy package                                                                         |
| D.Workstation policy package                                                                       |
| E.Service Location policy package                                                                  |
| Correct Answers: B                                                                                 |
|                                                                                                    |
| 3: Which file can you edit on the managed workstation to configure the TCP port used by the        |
| Remote Management Agent?                                                                           |
| A.Rm.cfg                                                                                           |
| B.Zrm.ini                                                                                          |
| C.Rmcfg.ini                                                                                        |
| D.ZenRm.cfg                                                                                        |
| E.Remote.ini                                                                                       |
| F.RemMan.cfg                                                                                       |
| Correct Answers: C                                                                                 |
|                                                                                                    |
| 4: To configure user-defined policies using the ADM files for workstation objects, which policy do |
| you configure?                                                                                     |
| A.iPrint                                                                                           |
| B.Remote control                                                                                   |
| C.Computer extensible                                                                              |
| D.Workstation imaging                                                                              |
| E.ZENworks Desktop Management agent                                                                |
| Correct Answers: C                                                                                 |

5: Which eDirectory object do you use to generate Inventory reports in ConsoleOne?

A.User B.Server C.Workstation D.Inventory server

E.Inventory database

F.User policy package

G. Workstation policy package

**Correct Answers: E** 

6: You're configuring a container login script in your eDirectory tree to automatically distribute the ZPMS Update Agent to your users' workstations. You've copied the Update Agent files from the Update Server to the Sys:\Public directory on your DA1 NetWare 6.5 server. Which file should you call from within your login script to install the Update Agent?

A.Setup.bat

B.NetInstall.bat

C.ZPMSAgent.msi

D. Update Agent. bat

E.ZPMSUpdateAgent.exe

F.ZENUpdateAgentInstall.bat

**Correct Answers: B** 

7: You're configuring a Remote Control session with a remote managed workstation over a slow connection. Which Color Quality option should you choose for best performance?

A.Normal

B.8 colors

C.Greyscale

D.16 colors

E.256 colors

F.64k colors

**Correct Answers: D** 

8: Which Novell application launcher (NAL) settings are applied if custom settings for the user object and it's parent container are configured?

A.The default settings only

B.The container's custom settings only

C.The user's custom settings will override any conflicts

D.The container's custom settings will override any conflicts

**Correct Answers: C** 

9: Which file system rights should users have to the Personality Migration Personality Store directory on your NetWare server? (Choose 4.)

A.Read

**B.**Erase

C.Write

D.Create

E.Modify

F.File Scan

G.Access Control

**Correct Answers: A C D F** 

10: User MHoffmann.LEADS.SALES.SLC.DA is a member of the ProjectLeads.DA group. You have associated a user policy package with the DA container that configures user desktops to use the Corplogo.bmp background. You've also associated a user policy package with the SALES.SLC.DA container that configures user desktops to use the Corplogo2.bmp background. You've also associated a user policy package with ProjectLeads.DA that configures user desktops to use the Corplogo3.bmp background. When MHoffmann logs in, which background will be applied to her workstation?

A.Corplogo.bmp

B.Corplogo2.bmp

C.Corplogo3.bmp

D.The container and group associations are in conflict and, therefore, no background will be applied.

**Correct Answers: C**